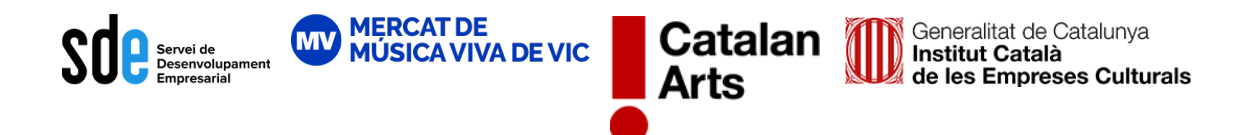

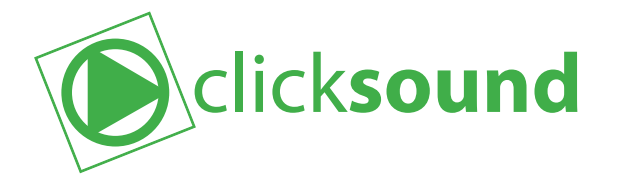

# **El vídeo en temps d'streaming Mesures i adaptacions a nous formats de consum i transmissió de vídeo**

La sessió formativa celebrada el passat 28 de juliol tenia com objectiu apropar a qualsevol artista, sigui quina sigui la seva disciplina, les nocions bàsiques per crear i transmetre presentacions en vídeo tenint en compte la nova realitat audiovisual i prioritzant l'enginy per sobre de la tècnica o dels coneixements audiovisuals prèviament adquirits.

**Sessió de caire introductori per a usuaris de tots els nivells a càrrec de Ruben Ginestós / Manu Cabañero. Integrants de la productora clicksound SL**

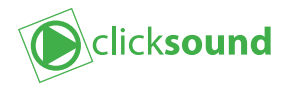

# **Què trobo en aquest document?**

Tal com hem comentat al llarg de la formació, a YouTube existeixen infinitat de tutorials creats per entusiastes de la matèria audiovisual que us poden ajudar a aprofundir en algun dels camps que us hem convidat a explorar.

En el present document, us facilitem tota una sèrie d'enllaços a playlists i clips concrets penjats a YouTube que trobem interessants de visionar, tant per l'estudi com pel gaudi.

A partir d'aquests enllaços us tornem a demanar que navegueu, que investigueu i, sobretot, que us atreviu a explorar per posar en pràctica aquests nous coneixements.

Recordeu que una bona cerca a YouTube, més enllà de posar les paraules claus correctes, també consisteix en accedir a les opciones avançades i prémer el botó "Filtrar" de la pàgina de resultats per endreçar-los. Us suggerim que no ho feu per la rellevància, com es determina per defecte, sinó per la data de pujada. D'aquesta manera podreu veure contingut nou que, tot i no tenir el nombre de visites per ser considerat rellevant pels algoritmes de YouTube, pot ser igual o més interessant al trobar-se actualitzat. Per descomptat, quan es tracta de conceptes atemporals, aquesta opció no té perquè servirnos, però com us hem anat dient durant la formació: sempre és interessant conèixer la possibilitat per poder-la tenir en compte.

Sense cap més premisa, a la següent pàgina trobareu un seguit d'enllaços que, des de la productora, trobem que són interessants. Si tinguéssiu qualsevol dubte o suggeriment, us podeu adreçar al nostre correu electrònic: **[hola@clicksound.eu](mailto:hola%40clicksound.eu?subject=)**.

Gràcies i molts ànims per explorar i provar!

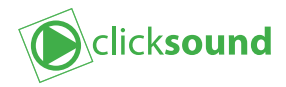

# **Enllaços**

#### **Vídeo**

- How to Use Shutter Speed, Aperture and ISO For Video **[https://youtu.be/sMEnDA2DAic](https://youtu.be/sMEnDA2DAic )**

- How To Make A \$300 Camera Look Pro! **[https://youtu.be/0wqUWYx3UrY](https://youtu.be/0wqUWYx3UrY )**

- How to use your DSLR or mirrorless camera as a Zoom webcam #athome **[https://youtu.be/Gqn97fiKfEc](https://youtu.be/Gqn97fiKfEc )**

- How To IMPROVE Your Webcam Quality: ULTIMATE GUIDE **[https://youtu.be/8WSB2OtXysU](https://youtu.be/8WSB2OtXysU )**

- Cómo GRABARTE por menos de 90€ **[https://youtu.be/O8dI-WmY1Qc](https://youtu.be/O8dI-WmY1Qc )**

#### **Àudio**

- Qué tipo de MICRÓFONO debo comprar? **[https://youtu.be/w5b1Gy9VHG4](https://youtu.be/w5b1Gy9VHG4 )**

## **Maquinari**

- Dale una nueva vida a tu PC con un SSD (Ventajas y Desventajas) **[https://youtu.be/KoxlUMkivos](https://youtu.be/KoxlUMkivos )**

- How to make an old slow computer FAST! **[https://youtu.be/9zGMi7HZ2AA](https://youtu.be/9zGMi7HZ2AA )**

## **Programari**

- Adobe Software Alternatives

**[https://twitter.com/Everblue\\_Comic/status/1128043039971086336](https://twitter.com/Everblue_Comic/status/1128043039971086336 )**

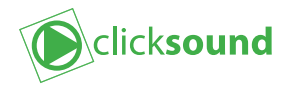

#### **L'espai d'enregistrament.**

- How To Look Good on Video Calls for Zoom FaceTime Skype **https://youtu.be/ACNGhPKnmok**

- Light your videos LIKE A PRO (three point lighting tutorial) **https://youtu.be/R51yoCHTufA**

#### **OBS.**

- OBS Studio MASTER CLASS 2018 **[https://www.youtube.com/playlist?list=PLzo7l8HTJNK-IKzM\\_zDicTd2u20Ab2pAl](https://www.youtube.com/playlist?list=PLzo7l8HTJNK-IKzM_zDicTd2u20Ab2pAl)**

- Integra Zoom a OBS en tu transmisión en vivo **[https://youtu.be/9wrsXerN\\_F4](https://youtu.be/9wrsXerN_F4 )**

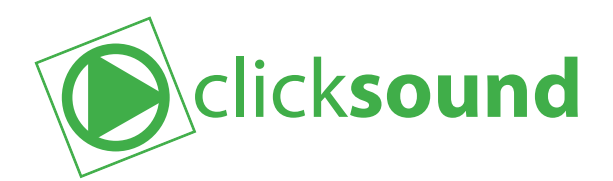

**clicksound SL** C\Pallars, 141-143. 4B 08018 Barcelona

**[hola@clicksound.eu](mailto:hola%40clicksound.eu?subject=)**

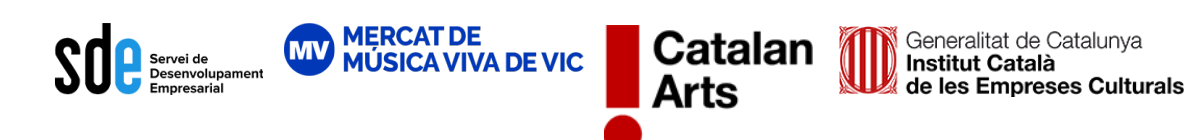